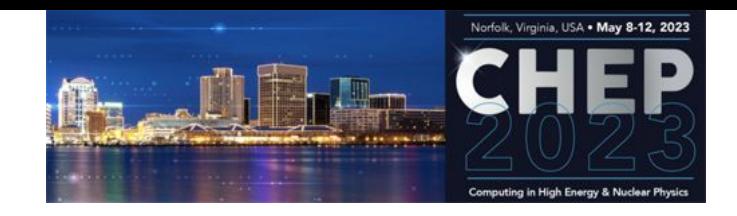

# KServe inference extension for an FPGA vendor-free ecosystem

Diego Ciangottini \*\*

On behalf of the development team  $\Box$  The team:

\*\*\*

- Giulio Bianchini \*
- Mirko Mariotti \*
- Daniele Spiga \*\*
- Loriano Storchi
- Giacomo Surace \*\*

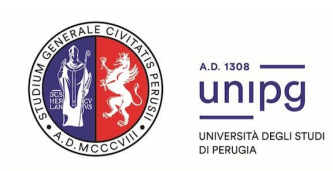

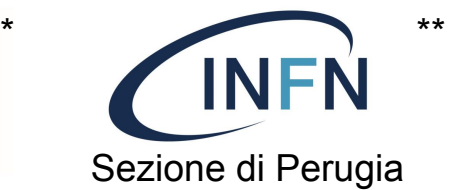

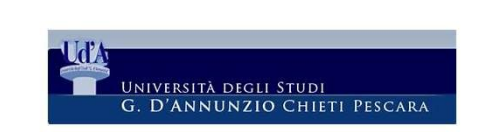

### Foreword

The use case

- Machine Learning remote inference on FPGA
	- $\circ$  a first endeavour where the presented activity has been initiated
	- nevertheless it is hopefully extensible to more generic use cases

### *"Can we think of a way to manage a declarative access to FPGA resources?"*

- *● Abstracting the vendor-specific parts of firmware*
- *● Automatically synthesize FPGA firmware from a generic ML model*

Result of the **integration of two in-house expertise domains**:

- FPGA programming
	- Next slide building and loading firmware in a vendor-agnostic way
- Cloud-native solutions for scientific computing at INFN
	- Provisioning UI for data analysis on demand

## ML Inference on FPGA

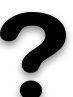

Implement customized and parallel architectures tailored to specific ML models, resulting in **faster processing speeds** and **lower power consumption** compared to traditional CPUs or GPUs.

Starting from high-level code and standard ML framework, with HLS tools like **BondMachine (next slide) and [hls4ml](https://fastmachinelearning.org/hls4ml/)**, get the firmware implementations of machine learning algorithms

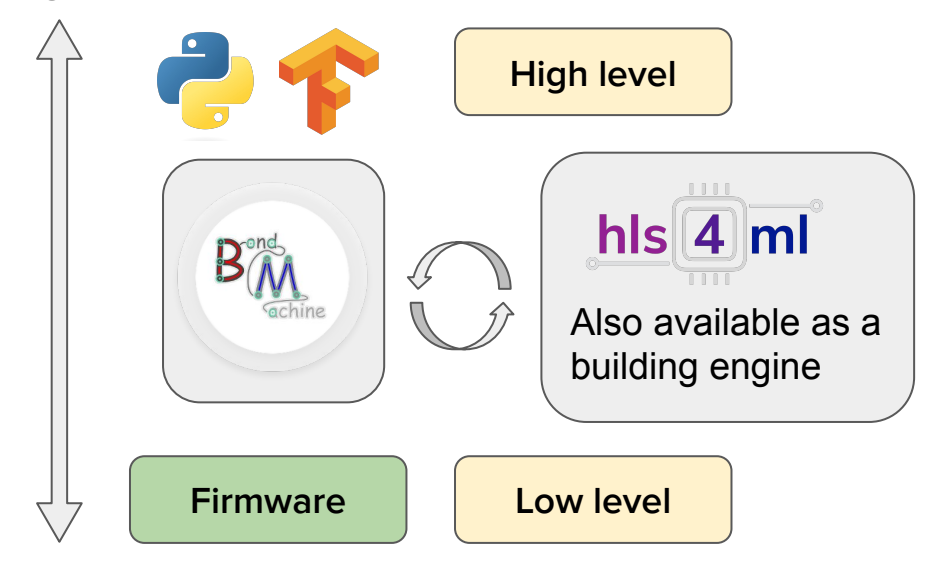

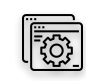

The machine learning model is **trained with standard frameworks** and **synthesized in FPGA** as a graph of heterogeneous and interconnected processors.

- **● Optimized resource usage**
	- lower resource usage handling the numerical precision as needed
- **● Vendor independent**
	- build firmware for different boards and different vendors
- **● User-friendly**
	- automation mechanisms make firmware synthesis easy and accessible

### Building firmwares experience: some references

**The BondMachine is an open source [\(https://github.com/BondMachineHQ](https://github.com/BondMachineHQ/BondMachine)) software ecosystem for the dynamical generation of computer architectures that can be synthesized on FPGA.**

- **- High level programming language (Golang) for both the hardware and software**
- **- Computational graph and Machine Learning Models synthesis**

http://bondmachine.fisica.unipg.it/

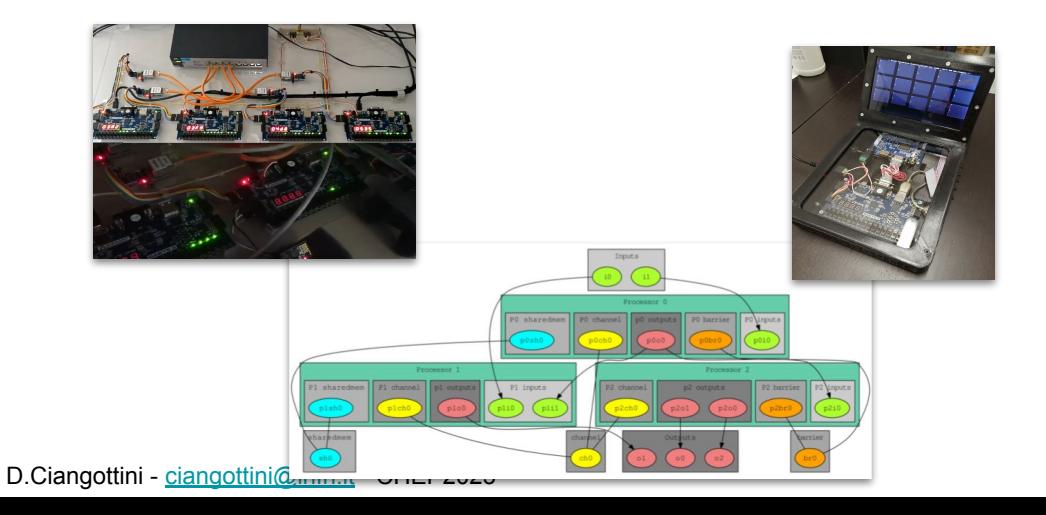

### **History and Major Highlight**

- **- InnovateFPGA 2018 Iron Award, Grand Final at Intel Campus (CA) USA**
- **- Invited lectures at FPGA [workshops ICTP 2019](https://indico.ictp.it/event/8680/) and [2022](https://indico.ictp.it/event/9933/)**
- **- Golab 2018 talk and ISGC 2019 PoS**
- **- [Article published on Parallel](https://www.sciencedirect.com/science/article/pii/S0167819121001150) [Computing, Elsevier 2022](https://www.sciencedirect.com/science/article/pii/S0167819121001150) [DOI:10.22323/1.351.0020](https://www.sciencedirect.com/science/article/pii/S0167819121001150)**

## Bring it to cloud level: why?

So we "know" how to build firmware for ML inference in a vendor agnostic way. Can we **integrate it with cloud-native inference as-a-service** solution to get any advantage?

- **● Ease of usage and flexibility**
	- Being able to deploy an inference algorithm on FPGA without caring for "where" the resources are
	- Accessing ML predictions from a remote computing resource **without having in place any specialized hardware or software piece**
		- At the cost of increased latency  $\rightarrow$  to be carefully evaluated case by case
	- Sharing the access to the same model predictions with other collaborators
- **● Democratic access and management**
	- Leveraging cloud/k8s native tools, you can reuse a well established way to orchestrate the bookkeeping and distribution of the payloads
- **Easy Prototyping**
	- Automation of the build and load process -> the framework take care of vendor specific details

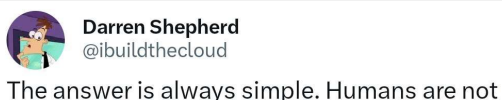

that smart and we can only scale simple things.

## Bring it to cloud level: how?

The idea is to put our experience at INFN to good use:

- **Cloud tools experience at INFN Cloud**
	- In particular on automation and integration of services on Kubernetes
- The remote inference still an open field on many aspects, regardless we **started from one of the main emerging ecosystems for ML** → **[Kubeflow](https://www.kubeflow.org/docs/)**
	- **[KServe](https://kserve.github.io/website/0.10/)** in particular is the component responsible for providing inference endpoint as-a-Service

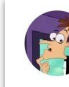

Darren Shepherd @ibuildthecloud · 02 Apr Why didn't anyone listen, k8s was meant to be abstracted. It's really a beautiful system to abstract.

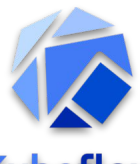

### INFN Cloud, https://www.cloud.infn.it/

- . In production since March 2021.
- . The initial seed of a National Datalake for research and bevond. building on (existing | renewed | new) e-Infrastructures.
- . The base of the evolution of the INFN Distributed Computing vision.
- . Built on a thin middleware layer running on top of federated clouds, decoupling physical and logical views via a service composition mechanism.
- . The INFN foundation for the NRRP computing-related initiatives

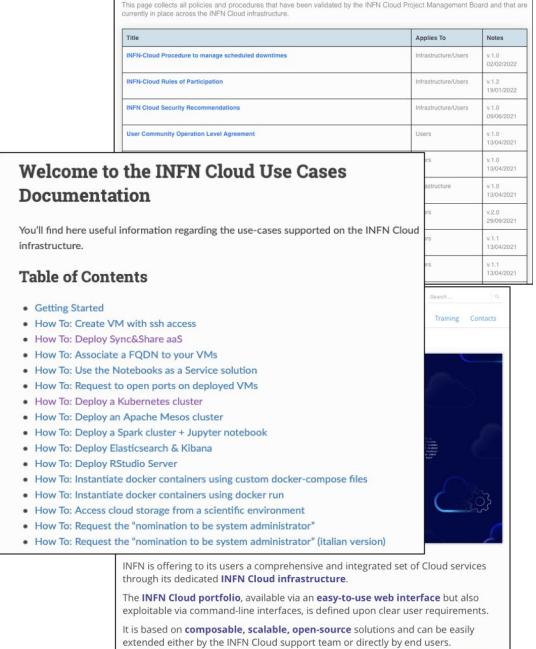

Read more

## Implementing a KServe FPGA extension

We started with a simple workflow in mind:

- 1. **Train your model** with your preferred framework (e.g. TF)
- 2. **Store the model** on a remote storage
	- a. S3 storage is the one used for our tests
- 3. Deploying the **same model on a remote FPGA via a user friendly UI**
- 4. Get back the **details of the endpoint to interact with**
	- a. Either via HTTP or grpc protocols

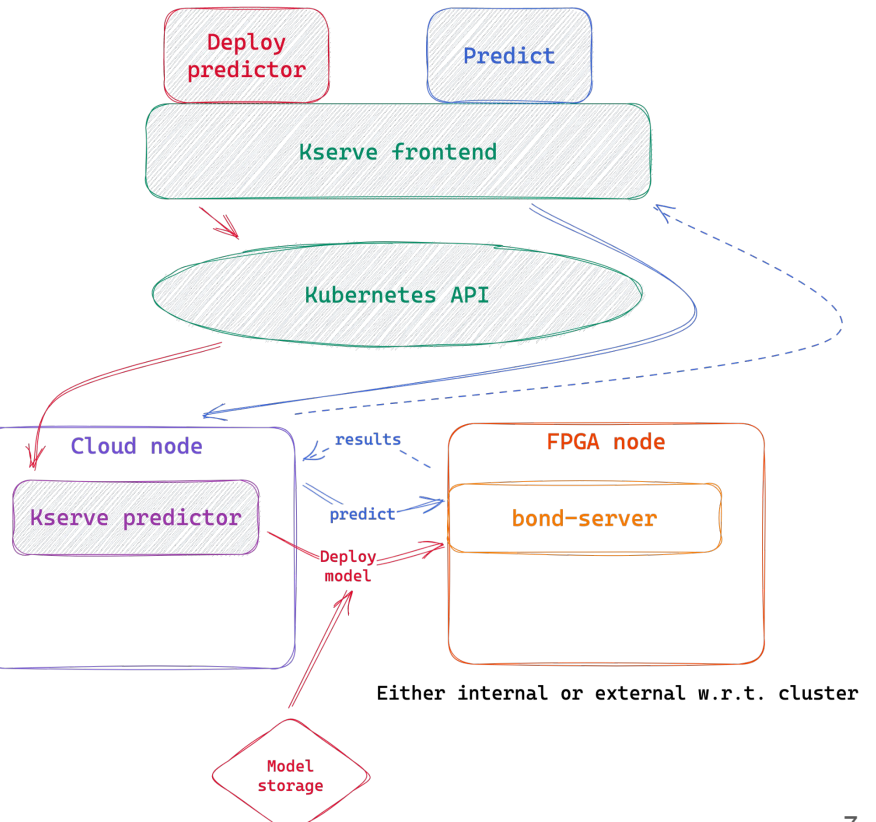

We tested workflows for both small and ML board (ebaz4205, zedboard, alveo u50)

## Kserve extension implementation

The main components that we developed are:

- **Custom WebUI** to hide complexity to the user
	- A Kubeflow managed solution exists, we are planning to integrate this work eventually
		- We need additional metadata to be passed (e.g. board model, provider, hls engine etc)
- Translate a **model load** request into conditional actions
	- Load the bitstream file from the remote location directly
		- Pre built by the user on its own
	- **building a firmware** "seamlessly" on an external building machine
- **Eventually load the firmware** on the FPGA board via the development of a grpc server installed on the machine that have access to the board

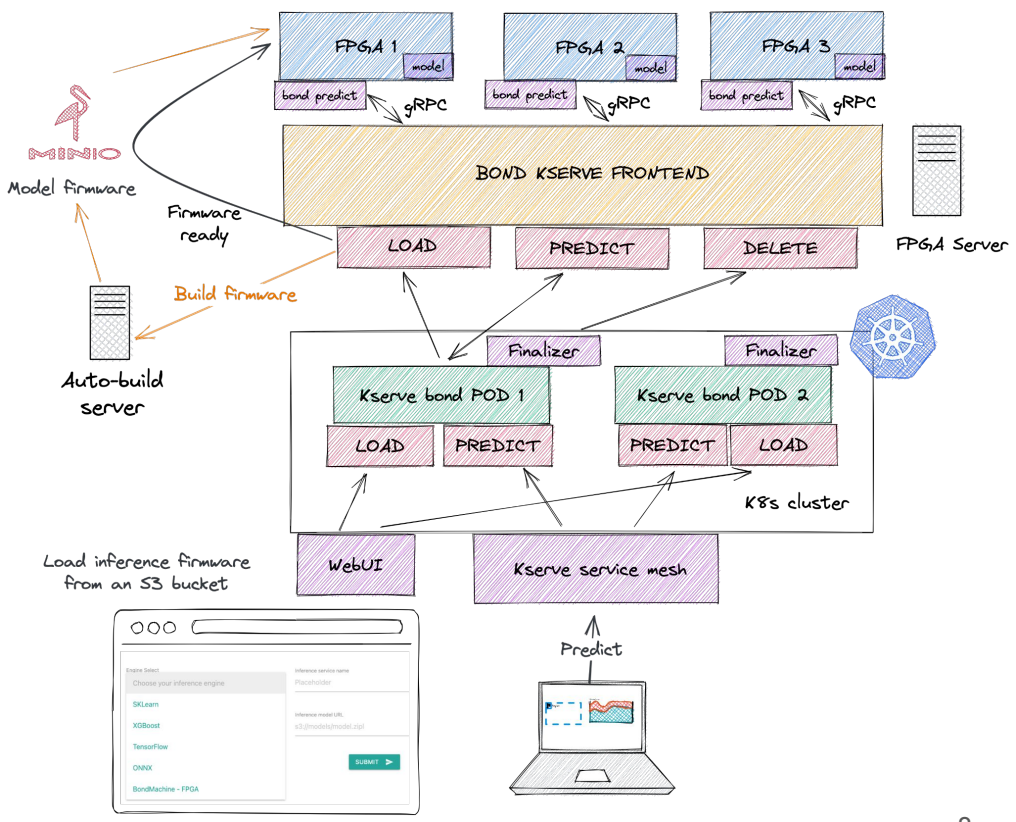

### Where are we…

We have **validated an end to end workflow**  with a generic ML algorithm. With the following steps:

- 1. Load the model description to an S3 bud
- 2. Report the model URL and name in the **WebUI** 
	- a. Selecting HLS engine (BM in this case)  $\geq$
- 3. Wait for the build server to build and stor your firmware for the available FPGAs
	- a. Store back the firmware on S3 bucket for furtherreuse
	- b. Load the created firmware on a FPGA
- 4. Publish the endpoint to send the predictionrequests to and then do your prediction.

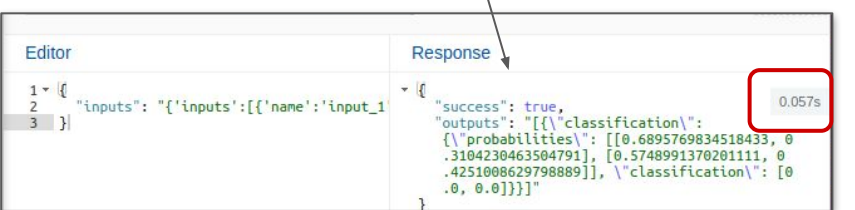

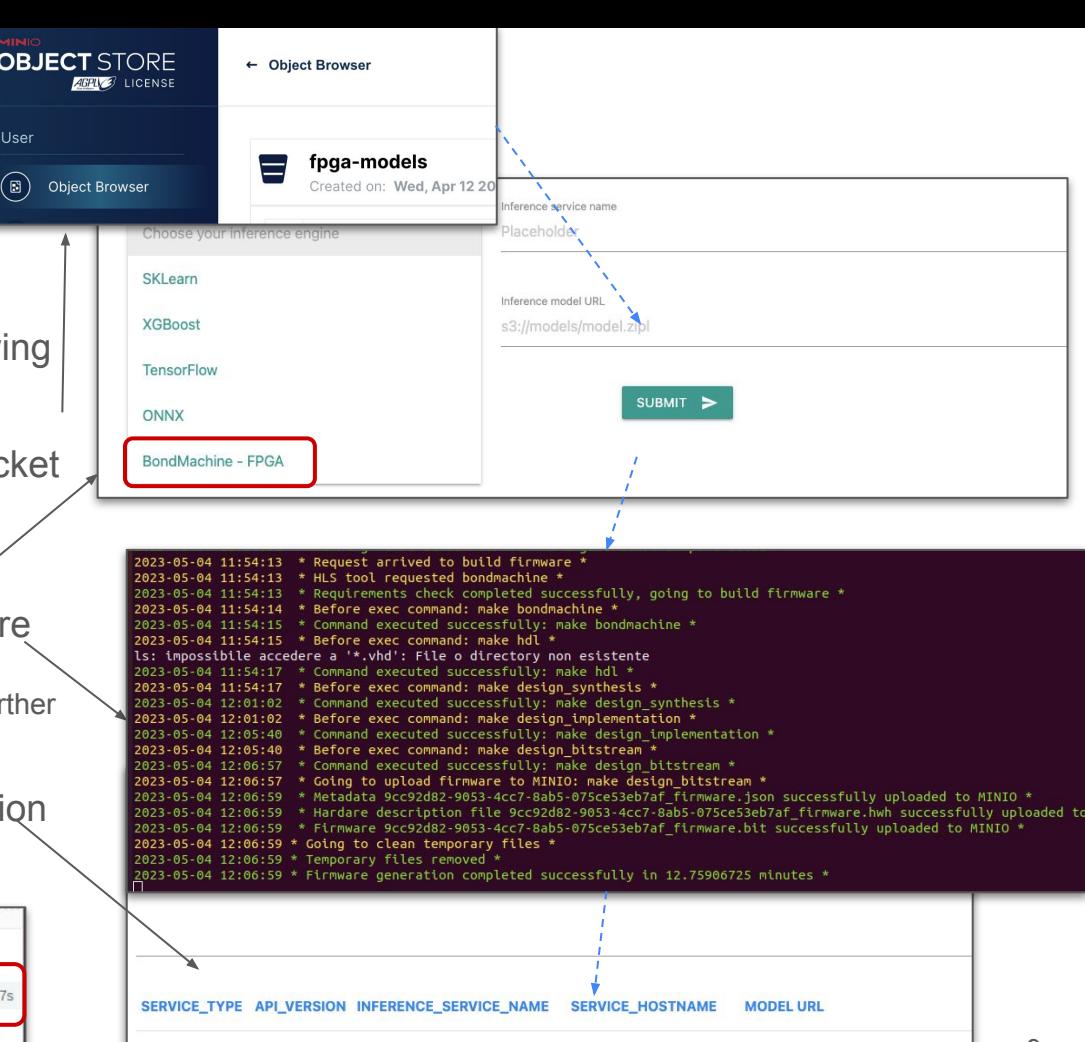

fpga-mode

test01

test01.default.fpga.infn.it ahcr.io/bondmachinehg/bond-ser

### What's next?

- 1. **FPGA bookkeeping** (at K8s level) is one of the high priority target in the development
	- a. Essentially make use of existing device plugins
- 2. Also, this work is enabling an approach to **firmware building and management via CLI**
	- a. Docker-like hopefully?
		- *i. bond build mymodel.json --model XXX --produced xilinx -t dciangot/mymodel:v2*
- 3. Definition of an [OCI artifact](https://github.com/opencontainers/artifacts) spec allowing for storing model on compatible container registries:
	- *a. bond push ghcr.io/dciangot/mymodel:v2*
- 4. Although not in the initial target, can we think of **leveraging the kserve extension also for use cases beyond inference?**
	- a. E.g. I want to test my algorithm on a FPGA board that is somewhere shared with other people
	- b. Loading firmware and spawn jupyterlab container with on the machine with direct access to the pre-programmed FPGA
- 5. Systematic **measurements of performances at the various stage of the chain**
	- a. monitoring inference time at different layers (cycles, FPGA server and predictor machine etc)  $\rightarrow$  often a useful feedback for who is developing the model

### **Plenty of opportunities for participating! Don't hold back if interested.**

<https://github.com/BondMachineHQ/kserve-bond-extension>

<http://bondmachine.fisica.unipg.it/>

D.Ciangottini - [ciangottini@infn.it](mailto:ciangottini@infn.it) - CHEP2023

[Discord channel](https://discord.gg/Xzt9Kaay) for post talk discussion/setting up a chat.

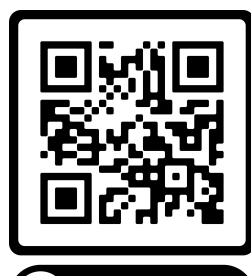

TALK DISCORD CHANNEL

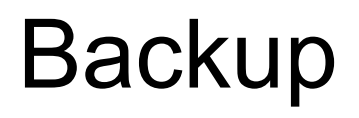

## Why KServe

- **Kubeflow** has a **wide community and a fairly complete toolset for ML workflows**
	- A Kserve extension will make us compatible with all of that
- **KServe** already support a **variety of prediction engines** (Tensorflow, Pytorch, sklearn, xgboost, ONNX, NVidia etc..)
	- This is an added value, since you have all of your models in a single interface
- **Easy plugin mechanism for the inference service**
	- built with extension in mind
	- literally just a handful of methods to be customized as you need: load, predict, cancel

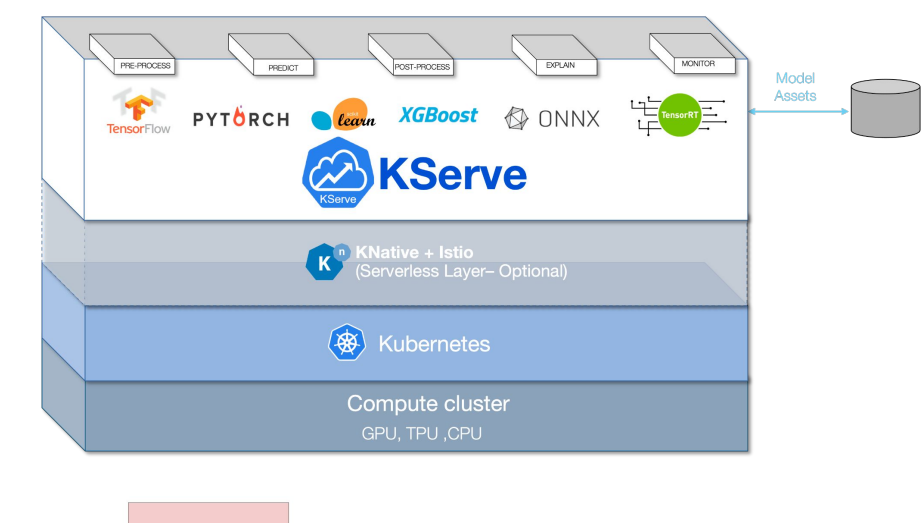

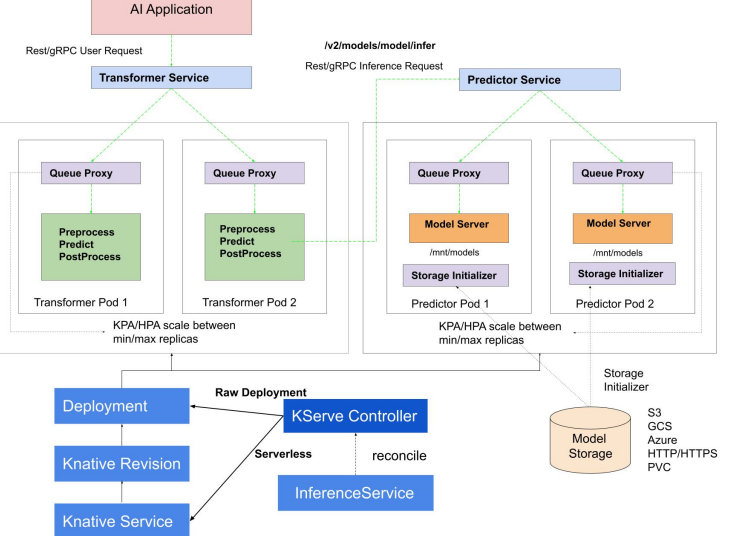